# A to Z on figures with LATEX

YI, Hoze

2010 KTS Workshop

This document is of A4 size with landscape orientation.

# Terms used herein:

- latex; tex
- pdflatex; pdftex
- xelatex; xetex
- lualatex; luatex

# Moguls:

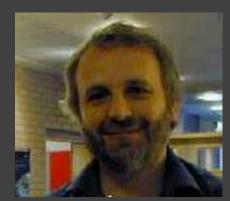

David Carlisle

What do we owe him?

What are we indebted to him?

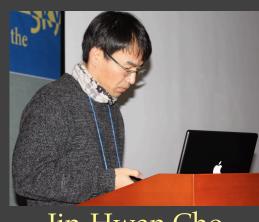

Jin-Hwan Cho

To insert a figure file, the only thing you need is:

\includegraphics{foo}

However, not sufficient?

# Now, satisfied?

\usepackage{graphicx}

\begin{document}
\includegraphics{foo}
\end{document}

# Once upon a time:

\usepackage[dvips]{graphicx}

\begin{document}
\includegraphics{foo.eps}
\end{document}

#### Then:

```
#> latex doc.tex
#> dvips doc.dvi
#> pstopdf doc.ps
```

#### From *graphics.sty*:

```
\DeclareOption{dvips}{\def\Gin@driver{dvips.def}}
\DeclareOption{dvipdfmx}{\def\Gin@driver{dvipdfmx.def}}
\DeclareOption{xetex}{\def\Gin@driver{xetex.def}}
\DeclareOption{pdftex}{\def\Gin@driver{pdftex.def}}
```

#### From *xetex.def*:

# What is a figure to LATEX?

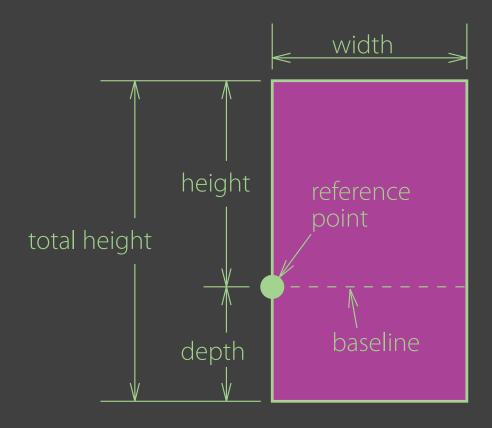

# Now, the best way is:

\usepackage{graphicx}

\begin{document}
\includegraphics{foo}
\end{document}

#### Then:

#> xelatex doc.tex

# Figure file formats in TWO groups:

- Raster: bmp, png, jpg, tif, eps, pdf, · · ·
- Vector: eps, pdf, wmf, emf, · · ·

## By what do you get RASTER figures?

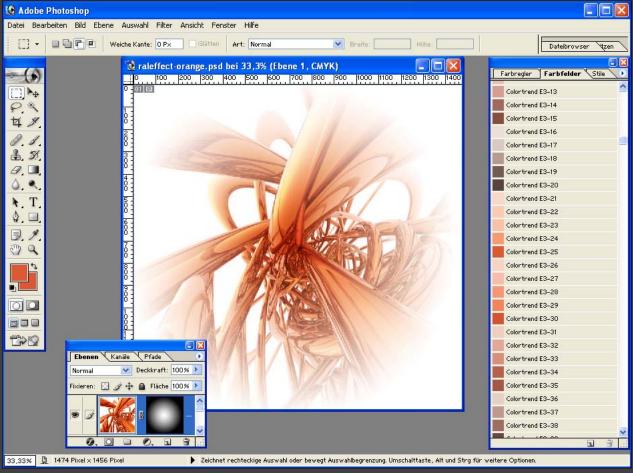

Figure 1: Adobe Photoshop

- Camera
- Screen capture
- Adobe Photoshop

# By what tool you get VECTOR figures?

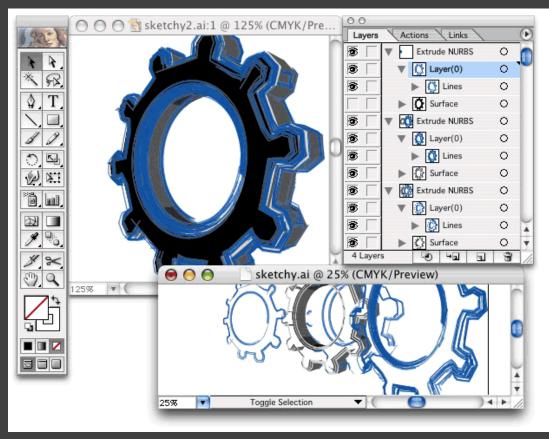

Figure 2: Adobe Illustrator

- Adobe Illustrator
- Microsoft Visio
- Xfig
- Dia
- Inkscape
- CAD

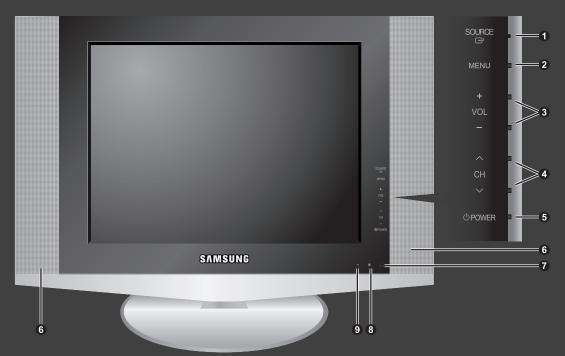

Figure 3: 141 mm PDF

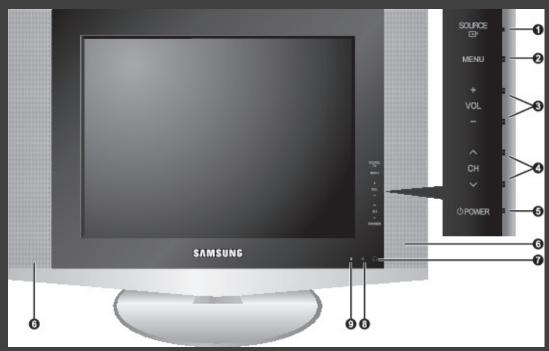

Figure 4: 100 DPI JPG

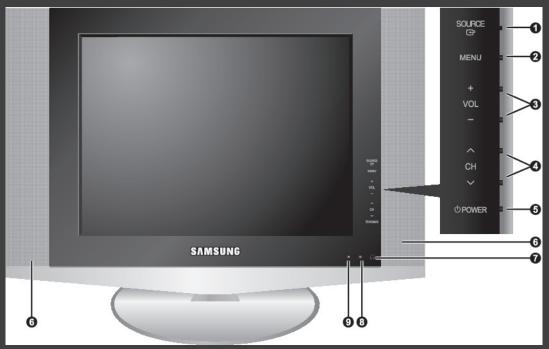

Figure 5: 150 DPI JPG

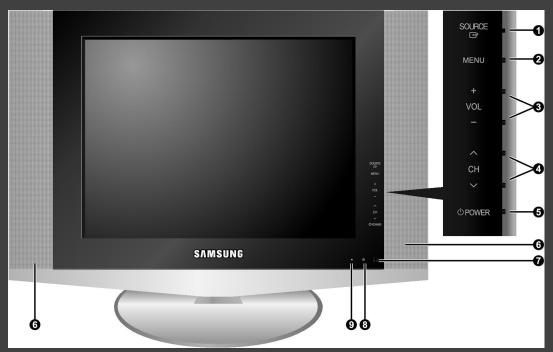

Figure 6: 300 DPI JPG

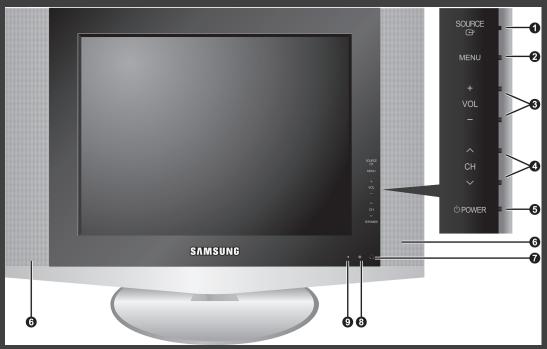

Figure 7: 600 DPI JPG

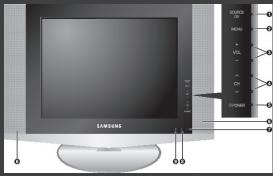

Figure 8: 100 DPI JPG  $\frac{1}{2}$  scaled down

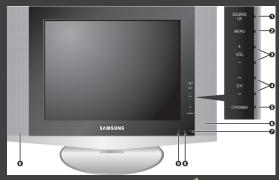

Figure 9: 150 DPI JPG  $\frac{1}{2}$  scaled down

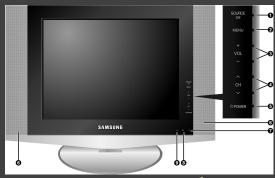

Figure 10: 300 DPI JPG  $\frac{1}{2}$  scaled down

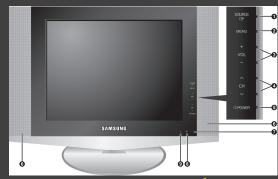

Figure 11: 600 DPI JPG  $\frac{1}{2}$  scaled down

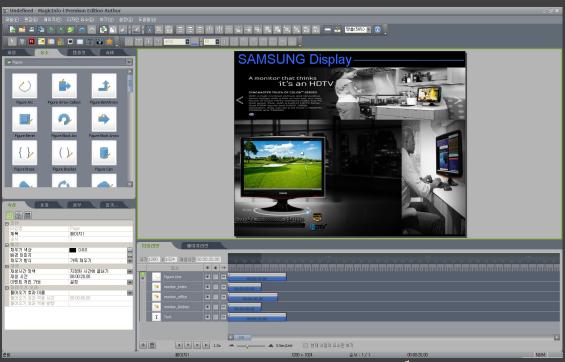

Figure 12: 1680 pixels 72 DPI JPG  $\frac{1}{4}$  scaled down

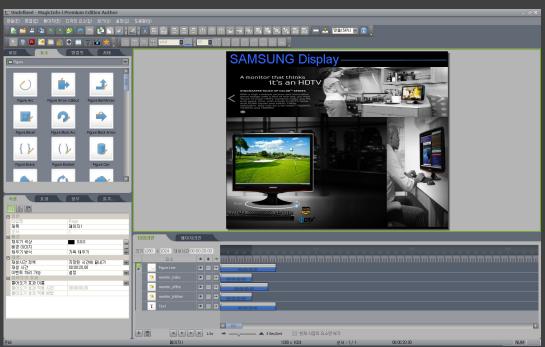

Figure 13: 1680 pixels 100 DPI JPG  $\frac{1}{3}$  scaled down

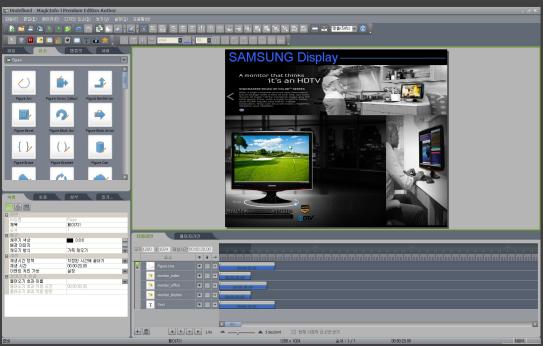

Figure 14: 1680 pixels 150 DPI JPG  $\frac{1}{2}$  scaled down

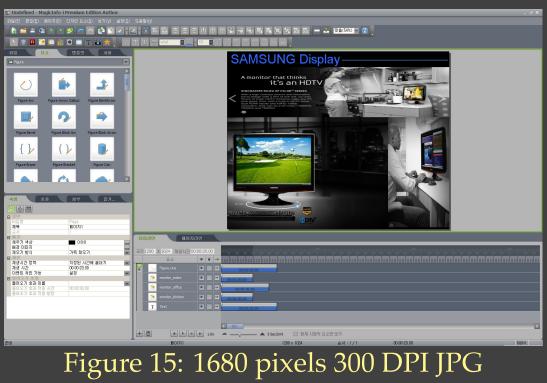

#### Some tips for figure file processing:

```
#> convert -density 150 foo.bmp foo.jpg
#> for %i in (*.bmp) do convert -density 150 %i %~ni.jpg
#> epstopdf foo.eps
#> for %i in (*.eps) do epstopdf %i
#> pdfcrop foo.pdf
```

#### Recommendations:

- Keep size ratio.
- Try to use only the *scale* option for *includegraphics*
- One figure should have only one message.

# Where shoud we put figures on page?

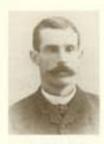

J.S. BEKKER, Josephily' Harmin Public School, 7th Interbrians of distillations are no poster and name recent

determined by the relain of the board. Principal J.N. Borrers, for example, made about to object his new his pay retiremed in space in object, and spay, in elogic his addition, the board observation to holds the thosons 'guilty of expliquence of his duty' line and properly translag the ental houses. In June, 1857, Mr. Boarer suffered a normal brinding of the ental houses. In June, 1857, Mr. Boarer suffered a normal brinding of the ental houses in the regiment his junction. Mr. Rich, his normalise, did not have no costs time of a sittle He transpal in Nameston that your (1859) and was replaced by Mr. C.N. Event (December 1852 though in December 1853). Mr. Danid Weight non-resided him as bead reaster or these

In his asymbilisted bisorry of the school board, both Layerek roand. Threater was included a station of a very inconsiderate bisonia who added for salery, thereteed and threatened has for failing to keep the period clean and even failed to approximate the most it thought follows in offering to comess the planting of trave on Author Day, All through the scincius of lives days one is absoluted at the lack of concern for the sale by the board. They were traviament taximatives and most of dwar much better off functionally than are of the taskness would reer by:

In August 4030 the overviewing perfilters could no longer be ignored. The retrial based post-transf drive ten in the west end for a school six. No II. Proudlins down up place for a back school, which was balk by Welliam Weight for step. The West Word School spread on Newtoday 3s. 1846.

Call is retributive justice if you wish, but Mi, J.N. Shower systemed in the relaxation field again in eyon, but this time as a bound of substantian number, by Jones that your be proposed a motion, reconsided by J.R. Hoyd, that all rows tourbow, except the principal, be record at a salely of any with an increase of any per amount, up to a bout of again, and that to some tourbow be completed with qualifications to me than covered (her profitablesal training. The treation was reported. "M: Shower had made the first sector toursels a valuey schedule too be war as your about all time," which Jak Layrack in this whoul below.

#### Care and subdivine

Hammelle had developed a melid connections and a committable comspect in the efficie. When connection blevery freehold rejected his piece in part products at Remount Scott melic or for evolution connection that the times no help the fiscally through the crisis. And when the community harmed of the "white" of Ladyesouth, a freeth Altimas sidings hald by the contribution frees during the Bare Vini, their queen measure suspensing of you consider that of much larger knows in the provision. The March is space, edition of the Revolte reposits, people connecting to said ins. devicing distributes in the size and wearing days, "Not sensors had the official news of Ladyesolds's reliablement of the first contribution of the first contribution of the first contribution of the first contribution of the first contribution of the first contribution of the first contribution on the Canadam facel the contribution on the granded spectracia behavior file had ever seen. A larger procursion formed at the

school and marched slown Moin Years, all carrying Union Javia and singing partietic rouge to the accompanionest of the HanterCle Stran-Band.

The connection with this whall, traggaloure affair non-mon sizeds out preminently, because of his legality and enthusiases. That more is No. [36, Rower who learney both a constitution in the British arms. As his received over the more that news of Ladyanath's relief, Mr. Hower wept. [46] to his relies along and chosend homself bearse."

In the evening they gathered for pointains addresses on the charchted and its a log lossifier at the Villes site (John Miller had purchased a posterior of the rescript adjacent the electric site than family and had a not and does place near the cod of Memorimum Server).

#### Time and

Flerid Conveyers, relites of the Fernier, immediated Hausseille to the size of Increming a rown as early as August 1865, 186 mid. "It must be appeared to all who here taking an interest in our measuring of than that the exactionary of government adapted to a result oblique is no longer adaptive for a town of the size and growing importance of Francische Placeminismed a consult of a promiser, terminismed no a committee system. "Bills against the composition instead of being basisted decouple in battless at the closer of a sension would all by obtained on a finance conmittee for careful emissionation and report. It would also be the skey of

NAME AND ADDRESS OF March (see, When the vollager) Award that String Some had accord the limit of those rollings of Loads: meth, shey staped a premium of elective captains in planamaths The six seem of Many Street Anding unit. The backet floor in the right forground mustic pic poid of the Mathetic name Next to 6 st James Cash's greatey store do sto Sol fineprised is the W.W. Mathews Road. net William Coulded S Hartrolli-Markin Wink Gete Over Hide's monthly desir if The Disminist Boat had not yet been facilities of comply space word to Chaldrel S. Mintr Stretcher Hard trace soon is the next healthing to the and constant to several. COURSE POLICE

ter numbered

Fire and Water and

# Why floating?

```
\begin{figure}[!hbt]
\includegraphics{foo}
\caption{blah blah}
\label{xxx}
\end{figure}
```

A tip to force figures to settle:

\clearpage

# If you don't want floating:

- *caption.sty* (or *ccaption.sty* emulated by *memoir.cls*)
- *minipage* environment

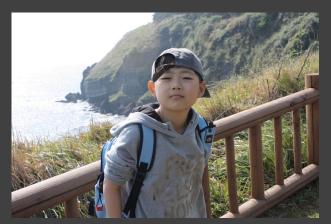

Figure 16: Hoze Jr.

\begin{minipage}{\textwidth}
\centering
\includegraphics[scale=.2]{silver}
\captionof{figure}{Hoze Jr.}
\end{minipage}

# Figures in a table:

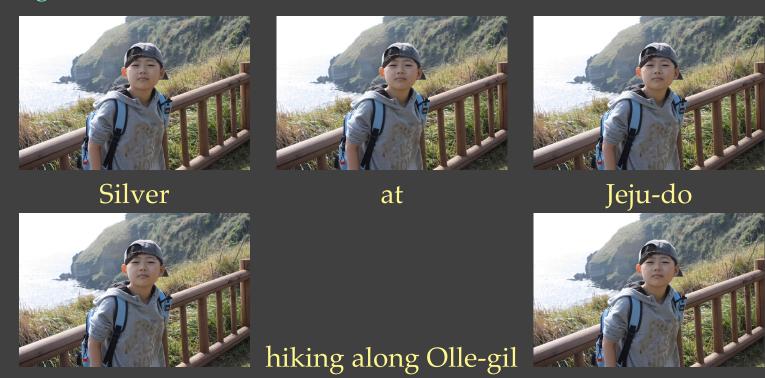

```
\begin{tabular}{ccc}
\includegraphics[scale=.15]{silver}
& \includegraphics[scale=.15]{silver} \\
& \includegraphics[scale=.15]{silver} \\
Silver & at & Jeju-do \\
\includegraphics[scale=.15]{silver}
& hiking along Olle-gil
& \includegraphics[scale=.15]{silver}\\
\end{tabular}
\newpage
```

A tip to align figures, or a figure and a text:

\\[-.5\baselineskip]

#### Figure environment in two columns:

the greatest demonstration for freedom in the history of our nation. Five score years ago, a great American, in whose symbolic shadow we stand today, signed the Emancipation Proclamation. This momentous decree came as a great beacon light of hope to millions of Negro slaves, who had been seared in the flames of withering injustice. It an exile in his own land. And so we've come here today to dramatize came as a joyous daybreak to end the long night of their captivity. But one hundred years later, the Negro still is not free. One hundred

I am happy to join with you today in what will go down in history as years later, the life of the Negro is still sadly crippled by the manacles of segregation and the chains of discrimination. One hundred years later, the Negro lives on a lonely island of poverty in the midst of a vast ocean of material prosperity. One hundred years later, the Negro is still languished in the corners of American society and finds himself a shameful condition.

\begin{figure\*} \includegraphics{foo} \end{figure\*}

I am happy to join with you today in what will go down in history as years later, the life of the Negro is still sadly crippled by the manacles the greatest demonstration for freedom in the history of our nation. Five score years ago, a great American, in whose symbolic shadow we stand today, signed the Emancipation Proclamation. This momentous decree came as a great beacon light of hope to millions of Negro slaves, who had been seared in the flames of withering injustice. It an exile in his own land. And so we've come here today to dramatize came as a joyous daybreak to end the long night of their captivity. But one hundred years later, the Negro still is not free. One hundred

of segregation and the chains of discrimination. One hundred years later, the Negro lives on a lonely island of poverty in the midst of a vast ocean of material prosperity. One hundred years later, the Negro is still languished in the corners of American society and finds himself a shameful condition.

#### *cuted.sty* or *midfloat.sty* in two columns:

I am happy to join with you today in what will go down in history as years later, the life of the Negro is still sadly crippled by the manacles the greatest demonstration for freedom in the history of our nation. Five score years ago, a great American, in whose symbolic shadow we stand today, signed the Emancipation Proclamation. This momentous decree came as a great beacon light of hope to millions of Negro slaves, who had been seared in the flames of withering injustice. It an exile in his own land. And so we've come here today to dramatize came as a joyous daybreak to end the long night of their captivity. But one hundred years later, the Negro still is not free. One hundred

of segregation and the chains of discrimination. One hundred years later, the Negro lives on a lonely island of poverty in the midst of a vast ocean of material prosperity. One hundred years later, the Negro is still languished in the corners of American society and finds himself a shameful condition.

\begin{strip} \includegraphics{foo} \end{strip}

the greatest demonstration for freedom in the history of our nation. Five score years ago, a great American, in whose symbolic shadow we stand today, signed the Emancipation Proclamation. This momentous decree came as a great beacon light of hope to millions of Negro slaves, who had been seared in the flames of withering injustice. It an exile in his own land. And so we've come here today to dramatize came as a joyous daybreak to end the long night of their captivity. But one hundred years later, the Negro still is not free. One hundred

I am happy to join with you today in what will go down in history as years later, the life of the Negro is still sadly crippled by the manacles of segregation and the chains of discrimination. One hundred years later, the Negro lives on a lonely island of poverty in the midst of a vast ocean of material prosperity. One hundred years later, the Negro is still languished in the corners of American society and finds himself a shameful condition.

# Packages related to figures:

- subfigure.sty
- hvfloat.sty
- wrapfig.sty
- eso-pic.sty
- wallpaper.sty
- everypage.sty
- flowfram.sty

#> texdoc hvfloat

### To make text flow around a figure, using wrapfig package:

I am happy to join with you today in what will go down in history as the greatest demonstration for freedom in the history of our nation.

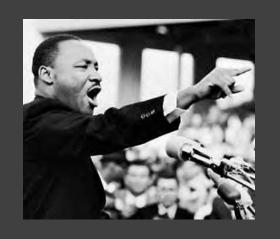

King Jr.

Five score years ago, a great American, in whose symbolic shadow we stand today, signed the Emancipation Proclamation. This momentous decree came as a great beacon light of hope to millions of Negro slaves, who had been seared in the flames of withering injustice. It came as a joyous daybreak to end the long night of their captivity. Five score years ago, a great American, in whose symbolic shadow we Figure 17: Martin Luther stand today, signed the Emancipation Proclamation. This momentous decree came as a great beacon light of hope to millions of Negro

slaves, who had been seared in the flames of withering injustice. It came as a joyous daybreak to end the long night of their captivity.

```
\stri
\begin{wrapfigure}{l}{0.35\textwidth}

%\vspace{-20pt}
\begin{center}
  \includegraphics[scale=.5]{MartinLutherKingSpeaking}
\end{center}

%\vspace{-20pt}
  \caption{Martin Luther King Jr.}

%\vspace{-10pt}
\end{wrapfigure}
\strii\ \strii
\newpage
```

# To put a text next to a figure, using the *minipage* environment:

I am happy to join with you today in what will go down in history as the greatest demonstration for freedom in the history of our nation.

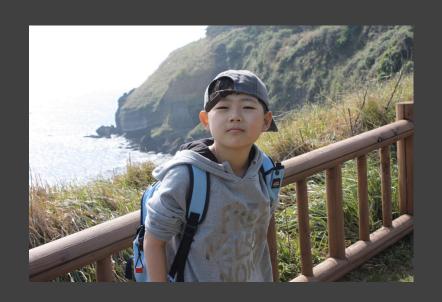

Five score years ago, a great American, in whose symbolic shadow we stand today, signed the Emancipation Proclamation. This momentous decree came as a great beacon light of hope to millions of Negro slaves, who had been seared in the flames of withering injustice. It came as a joyous daybreak to end the long night of their captivity.

I am happy to join with you today in what will go down in history as the greatest demonstration for freedom in the history of our nation.

```
\stri\par
\begin{minipage}[m]{\textwidth}
\begin{minipage}{.475\textwidth}
\includegraphics[scale=.25]{silver}
\end{minipage}\hfill
\begin{minipage}{.475\textwidth}
\strii
\end{minipage}
\end{minipage}
\par\stri
\newpage
```

How to put a list next to a figure? Get it out of your mind.

What you need only is:

- The *figure* environment
- The wrapfig package

Where to round up the figure files?

\graphicspath{{fig/}{../fig/}{../Eng/fig/}}

### An alternative of eps editors, *Tikz*:

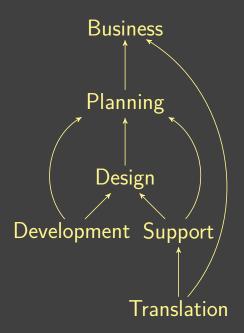

```
\begin{tikzpicture}[->,>=stealth',shorten >=1pt,node distance=2cm,
on grid, semithick, inner sep=2pt, bend angle=50, font=\small\sffamily]
\node (A) {Business};
\node (B) [below=of A] {Planning};
\node (C) [below=of B] {Design};
\node (D) [below left=of C] {Development};
\node (E) [below right=of C] {Support};
\node (F) [below=of E] {Translation};
\path
(B) edge (A)
(C) edge (B)
(D) edge (C)
(D) edge [bend left] (B)
(E) edge (C)
(E) edge [bend right] (B)
(F) edge (E)
```

(F) edge [bend right] (A);

\end{tikzpicture}

# Things you can do with *hzillust.sty* based on *memoir*:

- \placefigure[...]{figure}
- \illustfigure[...]{figure}{text}
- \placetable[...]{tabular}
- \illusttable[...]{tabular}{text}
- \listfig[...]{figure}
- \linefig[...]{figure}
- IFenumerate

# \placefigure:

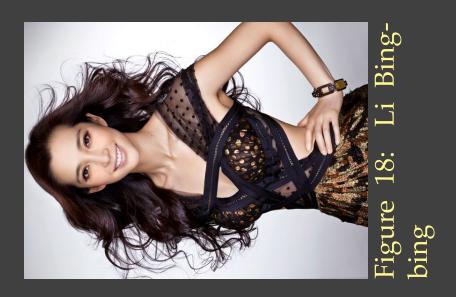

\placefigure[float=false, caption={Li Bingbing}, captionstyle=\raggedright, figurehalign=\centering, scale=0.35, rotate=90]{LiBingbing}

## \illustfigure:

Li Bingbing (born February 27, 1976) is a Chinese actress and singer. Becoming active in her acting career since 1994, Li has steadily achieved success in both television and film, especially in Mainland China and other Asian countries.

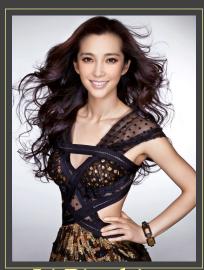

Li Bingbing

\illustfigure[figureposition=right, frame, framerule=0.5pt, framesep=5pt, scale=0.25, valign=middle, textstyle=\sloppy\raggedright, legend={Li Bingbing}}{Li Bingbing (born February 27, 1976) is a Chinese actress and singer.

Becoming active in her acting career since 1994,
Li has steadily achieved success in both television and film,
especially in Mainland China and other Asian countries.
}

## \placetable:

Table 1: Paper size

|   | A        | В         | С        | JIS B     |
|---|----------|-----------|----------|-----------|
| 0 | 841×1189 | 1000×1414 | 917×1297 | 1030×1456 |
| 1 | 594x841  | 707×1000  | 648×917  | 728x1030  |
| 2 | 420x594  | 500x707   | 458x648  | 515x728   |
| 3 | 297x420  | 353x500   | 324x458  | 364x515   |
| 4 | 210x297  | 250x353   | 229x324  | 257x364   |
| 5 | 148×210  | 176×250   | 162×229  | 182x257   |
| 6 | 105×148  | 125×176   | 114×162  | 128x182   |
| 7 | 74×105   | 88x125    | 81×114   | 91×128    |

\placetable[float=false, caption={Paper size}, captionstyle=\centering, label=PaperSize, tabularstyle=\centering, tabularfont=\sffamily\small]{
\begin{tabular}{cccc}
\toprule

```
& \textbf{A} & \textbf{B} & \textbf{C} & \textbf{JIS B} \\
midrule
0 & 841x1189 & 1000x1414 & 917x1297 & 1030x1456 \\
1 & 594x841 & 707x1000 & 648x917 & 728x1030 \\
2 & 420x594 & 500x707 & 458x648 & 515x728 \\
3 & 297x420 & 353x500 & 324x458 & 364x515 \\
4 & 210x297 & 250x353 & 229x324 & 257x364 \\
5 & 148x210 & 176x250 & 162x229 & 182x257 \\
6 & 105x148 & 125x176 & 114x162 & 128x182 \\
7 & 74x105 & 88x125 & 81x114 & 91x128 \\
\bottomrule
\end{tabular}
\end{tabular}
\
```

### \illusttable:

|     | raster | vector |
|-----|--------|--------|
| eps | О      | 0      |
| pdf | O      | Ο      |
| bmp | Ο      | Χ      |
| jpg | O      | Χ      |
| png | O      | Χ      |

In computer graphics, a raster graphics image or bitmap is a data structure representing a generally rectangular grid of pixels, or points of color, viewable via a monitor, paper, or other display medium. Raster images are stored in image files with varying formats.

```
\illusttable[valign=bottom]{
\begin{tabular}{c|cc}
\toprule
& raster & vector \\
\midrule
eps & O & O \\
pdf & O & O \\
bmp & O & X \\
jpg & O & X \\
png & O & X \\
bottomrule
```

\end{tabular}
}{
In computer graphics, a raster graphics image or bitmap is a data structure representing a generally rectangular grid of pixels, or points of color, viewable via a monitor, paper, or other display medium.
Raster images are stored in image files with varying formats.
}

### To put a tiny figure in a text line:

While the test is performed, the valid items will be indicated by a  $\checkmark$  whereas the invalid items will be indicated by a ×.

While the test is performed, the valid items will be indicated by a  $\checkmark$  whereas the invalid items will be indicated by a  $\times$ .

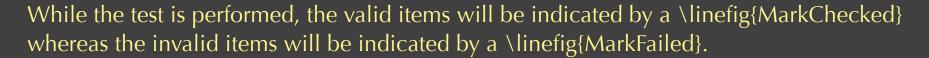

While the test is performed, the valid items will be indicated by a \linefig[scale=2]{MarkChecked} whereas the invalid items will be indicated by a \linefig[raise=0pt]{MarkFailed}.

# To add a figure to a list item:

• Unfasten the screw, and lift and remove the stand.

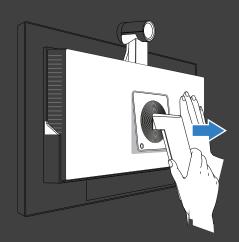

• Attach the wall-mount bracket, and fasten the screws.

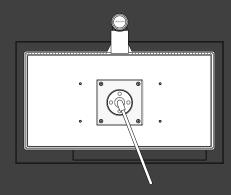

```
\begin{itemize}
\item Unfasten the screw, and lift and remove the stand.
\listfig{WallMount1}
\item Attach the wall-mount bracket, and fasten the screws.
\listfig{WallMount2}
\end{itemize}
```

## To enumerate items with figures:

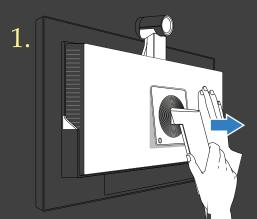

Unfasten the screw, and lift and remove the stand.

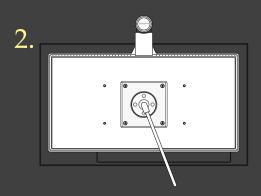

Attach the wall-mount bracket, and fasten the screws.

\begin{IFenumerate} \illustfigure{WallMount1}{ Unfasten the screw, and lift and remove the stand.

```
}
\illustfigure{WallMount2}{
Attach the wall-mount bracket, and fasten the screws.
}
\end{IFenumerate}
```

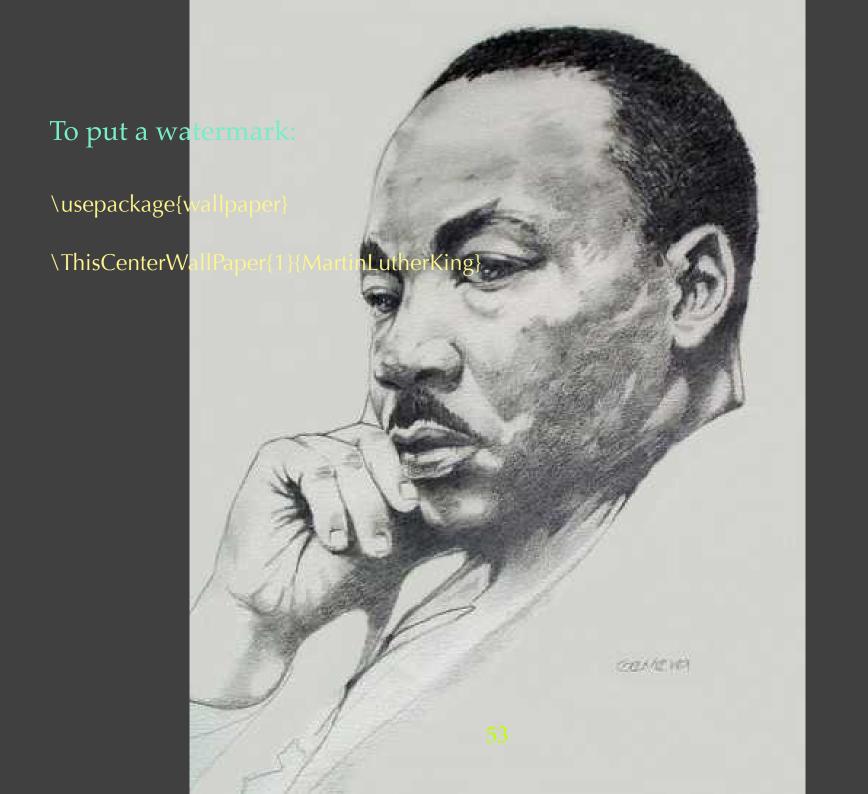

With *xkeyval.sty*, you can make your own macros with ease.

```
\newcommand\linefigscale{1}
\newlength\linefigraise
\define@key{linefig}{scale}{%
\renewcommand\linefigscale{#1}%
\define@key{linefig}{raise}{%
\setlength\linefigraise{#1}%
\newif\iflinefig@showfilename\linefig@showfilenamefalse
\define@boolkey{linefig}{showfilename}[true]{
\ifKV@linefig@showfilename
\linefig@showfilenametrue
\fi
```

```
\newcommand\setlinefig[1]{%
\presetkeys{linefig}{#1}{}%
}
\setlinefig{raise={-0.5ex}, scale=1}
\newcommand\linefig[2][]{%
\setkeys{linefig}{#1}%
\raisebox{\linefigraise}{\includegraphics[scale=\linefigscale]{#2}}%
\iflinefig@showfilename{\tiny#2}\fi%
}
```

How to insert a video?

\usepackage{movie15}

\includemovie{12cm}{9cm}{Opening.swf}

However, this is not compatible with XeTeX yet.

#### A makeshift is:

```
\hbox{%
\special{pdf:ann width 12cm height 9cm
    <</Subtype /Movie /Border [1 0 0] /T
    (movie) /Movie <</F (MyHome.mov)
    /Aspect [480 320] /Poster true>>
    /A <</ShowControls true>> >>}%
}
```

#### Pieces of advice:

- 1. Make sure the figure you are to insert to be necessary.
- 2. Decide what size the figures should be before everything else.
- 3. Make an effort to only rely on the *figure* environment.
- 4. If you have to deviate from the conventional typography, *hzillust.sty* could be a solution.

Thank you for your time.